# **Functions**

**Python basics**

Kunal Khurana

2023-10-06

## **Table of contents**

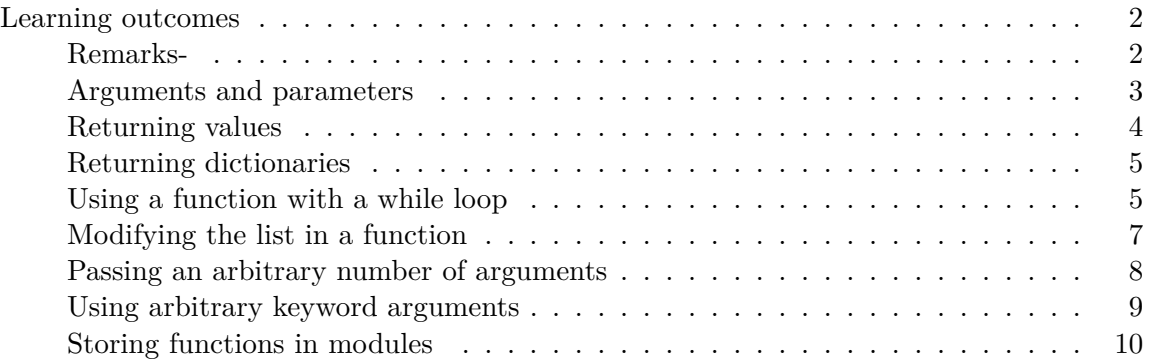

### <span id="page-1-0"></span>**Learning outcomes**

- write functions and pass arguments
- how to use positional and keyword arguments, and how to use arbitrary number of arguments
- using functions with lists, dictionaries, if statements, and while loops.
- storing functions in seperate files called modules
- styling the functions so as they become structured and comprehensible

#### <span id="page-1-1"></span>**Remarks-**

- 1. If you're writing a function and notice the function is doing too many different tasks, try to split the code into two functions.
- 2.

#### <span id="page-2-0"></span>**Arguments and parameters**

```
# greet_user
def greet_user():
    print("Hello!")
#calling
greet_user()
```
#### Hello!

```
# passing information to the function
def greet_user(username): #username would accept the value that i provide
   print(f"Hello, {username.title()}!")
# calling with username
```
greet\_user('kunal') #don't forget to call the function as string

#### Hello, Kunal!

```
# practice
def display_message(content):
    print(f"Hope you are feeling energized this monday, and you enjoyed your weekend well.
# calling
```

```
display message("your prepration for the maths test!!")
```
Hope you are feeling energized this monday, and you enjoyed your weekend well. I'm curious a

```
# pets
def describe_pet(name, breed): #no inverted commas here
    print(f"I've a {name.title()} at home!")
   print(f"{name.title()} belongs to {breed.title()} breed.")
# calling
```

```
describe_pet('bruno', 'german shephard')
```
I've a Bruno at home! Bruno belongs to German Shephard breed.

```
describe_pet('ravi', 'husky')
```
I've a Ravi at home! Ravi belongs to Husky breed.

```
### Default values for parameters
# pets
def describe_pet(name, breed = 'husky'):
   print(f"I've a {name.title()} at home!")
    print(f"{name.title()} belongs to {breed.title()} breed.")
```

```
# calling
describe_pet('bruno') #by default the breed is husky!
```
I've a Bruno at home! Bruno belongs to Husky breed.

#### <span id="page-3-0"></span>**Returning values**

```
def get_formatted_name(first_name, middle_name, last_name):
    "Return a full name, neatly formatted."
    full_name = f"{first_name} {middle_name} {last_name}"
    return full_name.title()
titre = get_formatted_name ('hardy', 'singh' , 'sandhu')
print(titre)
```
Hardy Singh Sandhu

#### <span id="page-4-0"></span>**Returning dictionaries**

```
def build_person(first_name, last_name, age = None):
   person = {'first' : first_name, 'last' : last_name}
   if age: \# assigns a particular age to the group
       person['age'] = agereturn person
titre = build_person('jimi', 'hendrix', age = 27)
print(titre)
```
{'first': 'jimi', 'last': 'hendrix', 'age': 27}

#### <span id="page-4-1"></span>**Using a function with a while loop**

```
def get_formatted_name(first_name, last_name):
    "Return a full name, neatly formatted."
    full_name = f"{first_name} {last_name}"
    return full_name.title()
# infinite loop
while True:
    print("\nPlease tell me your name:")
    f_name = input("First name: ")
    l_name = input("Last name: ")
    formatted_name = get_formatted_name(f_name, l_name)
    print(f"\nHello, {formatted_name}!")
def get_formatted_name(first_name, last_name):
    "Return a full name, neatly formatted."
    full_name = f"{first_name} {last_name}"
    return full_name.title()
# adding break to stop the loop
while True:
    print("\nPlease tell me your name:")
    print("(enter 'q' at any time to qutit)")
```

```
f name = input("First name: ")
      if f_name == 'q':break
      l_name = input("Last name: ")
      if l_name == 'q':break
      formatted_name = get_formatted_name(f_name, l_name)
      print(f"\nHello, {formatted_name}!")
Please tell me your name:
(enter 'q' at any time to qutit)
First name: Kunal
Last name: Khurana
Hello, Kunal Khurana!
Please tell me your name:
(enter 'q' at any time to qutit)
First name: q
  # capital, country
  def get_capital_country (capital, country):
      cap_c = f''{capital} {country}''return cap_C.title()
  while True:
      print("\nPlease print capital name and country name)
      print("enter q anytime to quit")
      capital = input("Capital name : ")
      if capital == 'q':break
      country = input("Country name : ")
      if country == 'q':break
```

```
# city_country
  def city_country (city, country):
      formatted string = f''{city.title()}, {country.title()}''return formatted_string
  # INFINITE LOOPL; HOW TO STOP
  count = 0while count < 3:
      print("\nThe name of the city and capital are-")
      print(city_country('newyork', 'united states'))
      print(city_country('delhi', 'india'))
      count += 1 #increment the count
  print ("loop has ended")
The name of the city and capital are-
Newyork, United States
Delhi, India
The name of the city and capital are-
Newyork, United States
Delhi, India
The name of the city and capital are-
Newyork, United States
Delhi, India
loop has ended
```
#### <span id="page-6-0"></span>**Modifying the list in a function**

```
def print_models(unprinted_designs, completed_models): #defining with two parameters
    while unprinted_designs:
        current_design = unprinted_designs.pop()
        print(f"Printing model: {current_design}")
        completed_models.append(current_design)
def show_completed_models(completed_models): #defining with one parameter
    print("\nThe following models have been printed:")
    for completed_model in completed_models:
        print(completed_model)
```

```
unprinted_designs = ['ferrari', 'lancer', 'accord']
  completed_models = []
  print_models(unprinted_designs, completed_models) #don't forget to print
  show_completed_models(completed_models)
Printing model: accord
Printing model: lancer
Printing model: ferrari
The following models have been printed:
accord
lancer
ferrari
  print_models(unprinted_designs[:], completed_models) #[:] will save a copy to the old
  show_completed_models(completed_models)
The following models have been printed:
accord
lancer
ferrari
```
#### <span id="page-7-0"></span>**Passing an arbitrary number of arguments**

```
def make_pizza(*toppings):
    print(toppings)#prints requested toppings
make_pizza('pepperoni')
make_pizza('mushrooms', 'green peppers', 'extra cheese')
```

```
('pepperoni',)
('mushrooms', 'green peppers', 'extra cheese')
```
The asterisk in the parameter name \*toppings tells Python to make an empty tuple called toppings and pack whatever values it receives into this tuple.

```
def make_pizza(*toppings):
      print("\nMake the pizza with following toppings-")
      for topping in toppings:
          print(f"-{topping}")
  make_pizza('pepperoni')
  make_pizza('mushrooms', 'green peppers', 'extra cheese')
Make the pizza with following toppings-
-pepperoni
Make the pizza with following toppings-
-mushrooms
-green peppers
-extra cheese
  ### adding an additional paramter 'size'
  def make_pizza(size, *toppings):
      print(f"\nMake a {size}-inch pizza with the following toppings-")
      for topping in toppings:
          print(f"-{topping}")
  make_pizza(12, 'pepperoni')
  make_pizza(16, 'mushrooms', 'green peppers', 'extra cheese')
Make a 12-inch pizza with the following toppings-
-pepperoni
Make a 16-inch pizza with the following toppings-
-mushrooms
-green peppers
-extra cheese
```
#### <span id="page-8-0"></span>**Using arbitrary keyword arguments**

1.  $(**)$  before user info allows the function to accept any number of keyword arguments and store them as key-value pairs in a dictionary called user\_info.

```
def user_profile(first, last, **user_info):
    user_info['first_name'] = first
    user_info['last_name'] = last
    return user_info
more_info = user_profile('Kunal', 'Khurana',
                         location= 'montréal',
                         field= 'agirculture')
```

```
print(more_info)
```
{'location': 'montréal', 'field': 'agirculture', 'first\_name': 'Kunal', 'last\_name': 'Khurana'}

#### <span id="page-9-0"></span>**Storing functions in modules**

- 1. module import- writing a code and storing it somewhere; simply importing it and using it. e.g.- from maths import stats
- 2. generally written as module\_name.function\_name()
- 3. may be used to import as many funcitons as needed, simply seperating them by comma. e.g.- from module\_name import function\_0, function\_1, fucntion\_2
- 4. an alias can be provided to make the process simpler e.g.- from pizza import make\_pizza as mp. This would save us some time while writing the code
- 5. we may also import all the functions from modules also with asterik(*) e.g.- from pizza import*